CORRIGÉ - TP4 : ALGORITHMES DICHOTOMIQUES

### 1 Recherche dichotomique

1. On a l'arbre de décision suivant, j'indique en vert la condition à vérifier pour que la branche soit celle choisie à chaque étape, en en bleu les indices de la partie de la liste concernée.

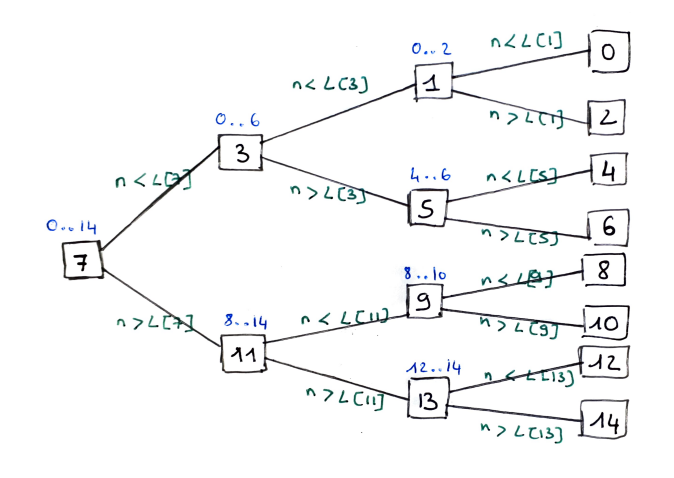

2.

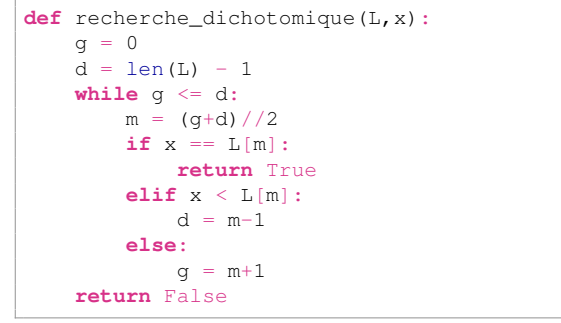

3.

4.

**def** indice\_dicho(L,x):  $\alpha = 0$  $d = len(L) - 1$ **while**  $q \leq d$ :  $m = (q+d)/2$ 

```
if x == L[m]:return m
    elif x < L[m]:
        d = m-1else:
        q = m+1return None
```
Pour cette fonction, on propose par exemple le jeu de tests suivant :

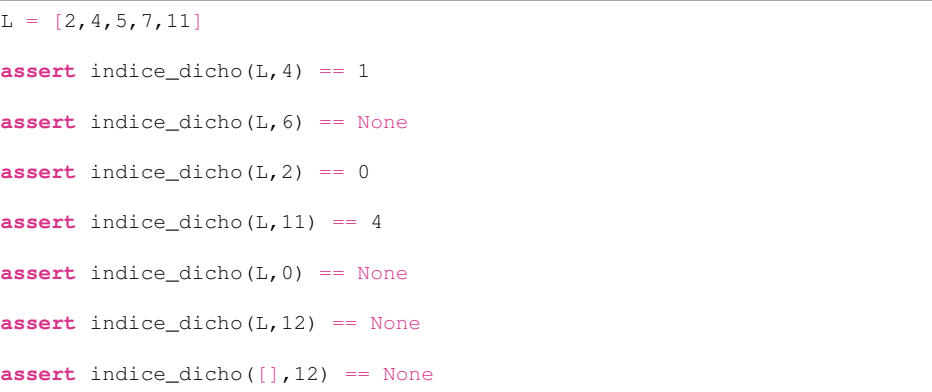

5. Dans le cas d'une liste de longueur  $2^n - 1$ , au maximum, *n* cases sont lues.

# 2 Exponentiation rapide

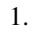

```
def puissance(x,k):
    assert k \geq 0r = 1for \_ in \ range(k):r = r \star xreturn r
```
2. On remarque que si  $k < 0$ , cela revient à evaluer  $\frac{1}{x}$  à la puissance  $k$ , on a donc :

```
def puissance(x,k):
   if k<0:
        assert x != 0
        x = 1/xk = -kr = 1for _ in range(k):
        r = r \star xreturn r
```
- 3. Pour calculer  $x^{16}$ , on peut calculer  $x^2 = x \times x$  (1 multiplication), puis  $x^4 = x^2 \times x^2$  (1 multiplication), puis  $x^8 = x^4 \times x^4$  (1 mulitplication) et enfin  $x^{16} = x^8 \times x^8$  (1 multiplication). On a donc en tout réalisé 4 multiplications.
- 4. On remarque que  $21 = 2 \times 10 + 1$ ,  $10 = 2 \times 5$ ,  $5 = 2 \times 2 + 1$  et  $2 = 1 + 1$ . On calcule donc  $x^2 = x \times x$  (1 multiplication), puis  $x^5 = x^2 \times x^2 \times x$  (2 multiplications), puis  $x^{10} = x^5 \times x^5$ (1 multiplication) et enfin  $x^{21} = x^{10} \times x^{10} \times x$  (2 multiplications). On a donc en tout réalisé 6 multiplications.
- 5. (a) Si initialement  $r = 1$ , on doit initialiser  $\psi$  à  $x$  et  $n$  à  $k$ .
	- (b)  $\cdot$  Si *n* est pair :

 $y \leftarrow y^2$ *r* ← *r*  $n \leftarrow \left\lfloor \frac{n}{2} \right\rfloor$ 

· Si *n* est impair :

$$
\begin{array}{ccc}\ny & \leftarrow & y^2 \\
r & \leftarrow & yr \\
n & \leftarrow & \left[\frac{n}{2}\right]\n\end{array}
$$

#### (c) On déduit le programme suivant :

```
def puissance_rapide(x,k):
   if k<0:
       assert x != 0
       x = 1/xk = -ky = xn = kr = 1while n > 0:
      if n%2 == 1:
          r = r * yV = V * Vn = n//2return r
```
#### (d) On modifie la fonction précédente :

```
def nombre_mult(x,k):
   if k<0:
       assert x != 0
      x = 1/xk = -kV = Xn = kr = 1c = 0while n > 0:
      if n%? == 1:r = r * yc = c+1
```
 $V = V * V$  $c = c+1$  $n = n/2$ **return** c

Pour trouver le plus petit  $k$  tel que le calcul de  $x^k$  par la fonction puissance\_rapide nécessite au moins 40 multiplications, on utilise le petit code suivant :

```
i = 0while nombre_mult(1, i) < 40:
   i = i+1print(i)
```
#### et Python nous renvoie :

>>> (executing **file** "TP4 - dichotomie.py") 1048575

C'est beaucoup !

1.

## 3 Calcul de frontière par dichotomie

```
def frontiere(L,x):
   q = 0d = len(I_1) - 1while g<d:
        m = (q+d)/2if x \leq L[m]:
            d = melse:
            \sigma = m+1if q>d or x \leq L[q]:
        return g
    else:
        return g+1
```
### 2. On propose le jeu de tests suivant :

de la liste")

```
if frontiere([1, 3, 4, 6], 4) != 2:
    print("Lorsque x est un element de la liste le resultat \
    n'est pas correct'")
if frontiere([1,3,4,6], 2) != 2:
    print("Lorsque x n'est pas un element de la liste le resultat\
    n'est pas correct'")
if frontiere([1,3,4,6], 7) !=4 :
    print("Erreur lorsque x est plus grand que tous les elements\
```
- **if** frontiere( $[1,3,4,6]$ , 0)  $!=0$  : **print**("Erreur lorsque x est plus petit que tous les elements\ de la liste")
- **if** frontiere( $[1, 3, 4, 6, 8]$ , 4)  $!= 2$ : **print**("Lorsque x est un element de la liste le resultat\ n'est pas correct, la liste n'a pas une longueur puissance de 2")

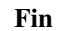